ФГБОУ ВО «Брянский государственный аграрный университет»

Инженерно-технологический институт

Кафедра технических систем в агробизнесе, природообустройстве и дорожном строительстве

# **Кузнецов В.В.**

## **Расчёт параметров очистки комбайна**

Методическое пособие и рабочая тетрадь к практическому занятию по дисциплине «Сельскохозяйственные машины» для студентов ВУЗов очного и заочного обучения по направлению бакалавриат 35.03.06 «Агроинженерия», профиль образовательной программы «Технические системы в агробизнесе»

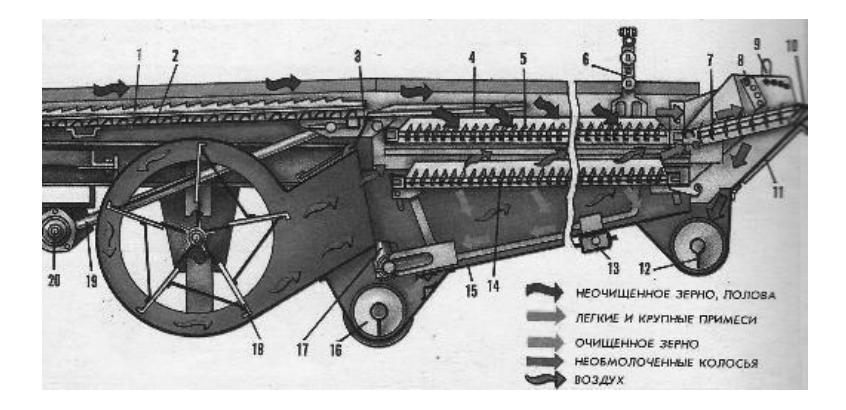

Брянск 2018

УДК 631.354.23 (076) ББК 40.728 К 89

Кузнецов, В. В. **Расчёт параметров очистки комбайна:** методическое пособие и рабочая тетрадь / В. В. Кузнецов. - Брянск: Изд-во Брянский ГАУ, 2018. – 12 с.

Методическое пособие в форме рабочей тетради к практическому занятию «Расчёт параметров очистки комбайна: методическое пособие и рабочая тетрадь» по дисциплине «Сельскохозяйственные машины» для студентов ВУЗов очного и заочного обучения по направлению бакалавриат 35.03.06 «Агроинженерия», профиль образовательной программы «Технические системы в агробизнесе» помогает студенту получить практические навыки по компетенциям ПК-2, ПК-4, ПК-5, ПК-8 рабочего плана дисциплины.

Рецензент: к.т.н., доцент С. И. Будко

*Рекомендовано к изданию методической комиссией инженерно-технологического института от 21.02.2018 года, протокол №7.*

> © Кузнецов В.В., 2018 © Брянская ГАУ, 2018

#### **Расчёт параметров очистки комбайна**

**Цель работы.** Проанализировать исходные данные, приобрести практические навыки выполнения расчётов основных параметров решёт и вентилятора и компоновки системы очистки зерноуборочного комбайна в конкретных условиях работы.

Исследовать качество технологического процесса и методы подготовки к профессиональной эксплуатации.

#### **Теоретическая часть**

Ширина решёт определяется по формуле:

$$
B_P = q_B / q_0 \tag{1}
$$

где  $q_{\text{B}}$ – подача вороха на очистку, кг/с;

q0 – удельная нагрузка на единицу ширины решета кг/с дм,  $(q_0 = 0.1...0.17)$ ;

Площадь решёт определяется по допустимой удельной нагрузке на 1 метр квадратный, кг/с м²

$$
F_p = q_B/q_F \tag{2}
$$

где  $q_F$  – удельная нагрузка на единицу площади решета, кг/с м<sup>2</sup>,  $(q_F = 1.5...2.5);$ 

–Длина решета определяется по формуле

$$
L_P = F_P / B_P \tag{3}
$$

Расчёт вентилятора очистки комбайна сводится к подбору его аэродинамических параметров, обеспечивающих создание необходимого давления и расхода воздуха (рисунок 1, а).

Для удаления с решёт лёгких примесей сквозь них должен быть обеспечен поток воздуха со скоростью  $V > V_{KP}$ 

$$
V = \alpha V_{KP} \tag{4}
$$

где  $V_{KP}$  – скорость витания примесей, м/с;

α - коэффициент превышения критической скорости воздушного потока.

Кроме того, установлено, что существует некоторое предельное минимальное количество воздуха ( $W_0$ ,  $M^3/c$ ), которое, перемещаясь с некоторой скоростью, способно целиком поднимать материал, поступающий в область потока в количестве q' кг/с.

$$
\lambda_0 = W_0/q', \, M^3/\text{k}\Gamma. \tag{5}
$$

Тогда  $\lambda_0$  может служить показателем наименьшего удельного расхода воздуха на единицу подачи, м<sup>3</sup>/кг.

Если учесть, что подача воздуха должна быть с некоторым запасом  $W=W_0\alpha'$  где  $\alpha' = 1.1...1.25$ , то расход воздуха при подъёме зернового материала

$$
W = \alpha' q' \lambda_0 \tag{6}
$$

где q'- количество удаляемого материала, q' = 0.3q<sub>B</sub>.

Исходное давление, создаваемое вентилятором, можно представить в виде суммы статического h<sub>c</sub> и динамического h<sub>d</sub>.

$$
H = \frac{h_C + h_d}{\eta} \tag{7}
$$

где  $\eta$  – к. п. д. вентилятора. Можно принять  $\eta = 0.5$ 

Статическое давление  $h_c$  расходуется на преодоление сопротивлений воздушным потоком, а динамическое  $h_d$  – на сообщение воздуху кинетической энергии. Кинетическая энергия воздушного потока определяется по формуле

$$
L = \frac{mV^2}{2} = \frac{\rho W}{2}V^2
$$
 (8)

где  $\rho$  | плотность воздуха, 1.2 кг/м<sup>3</sup>.

Кинетическая энергия 1м<sup>3</sup> воздуха называется динамическим давлением и определяется по формуле

$$
h_d = \rho V^2/2, \qquad (9)
$$

т. е. равно кинетической энергии 1 м<sup>3</sup> воздуха.

Статическое давление зависит от сопротивления сети. Сопротивления сети составляют: сопротивления каналов по длине, местные сопротивления, сопротивления сужений, расширений, поворотов, сеток и т. д. в общем виде статическое давление в зависимости от общего сопротивления сети определяется по формуле

$$
h_C = \frac{1 - K^2}{K^2} h g \approx \frac{(1 - K^2)\rho V^2}{2K^2}
$$
 (10)

где К = *F FЭ*

F– площадь сечения выходного отверстия вентилятора,  $M^2$ :

FЭ– площадь эквивалентного сечения по опытным данным, м<sup>2</sup>;

 $K = 0.22...0.24.$ 

Тогда полное давление определяется по формуле

$$
H_T = \frac{(1 - K)^2 \rho V^2}{2K^2 \eta} + \frac{\rho V^2}{2\eta}
$$
 (11)

Ширину вентилятора принимают равной ширине решёт

$$
B_K = B_P \tag{12}
$$

Высоту выходного отверстия определяют по формуле из условия обеспечения требуемого расхода воздуха при заданной скорости

$$
W = BKSV
$$
  

$$
S = \frac{W}{B_K V}
$$
 (13)

Однако, учитывая, что струя воздуха должна обдувать решето по всей длине высоту выходного сечения корректируют по формуле

$$
S = \frac{L_P + \alpha}{\cos \beta / \sin(\delta - \beta) - K_0}
$$
(14)

где L<sub>P</sub> – длина решета, м;

откуда

α – координата начала решета относительно верхнего ребра канала, м;

 $\beta = 6...88 -$  угол расширения струи;

 $\delta = 25...30^{\circ}$ – угол наклона воздушного потока к плоскости решета;

 $K_0 = 0.5...0.6-$  коэффициент, учитывающий отклонение потока решетом.

Диаметр входного отверстия  $d_0$  находят из условия получения наименьших потерь энергии воздуха при входе на колесо по формуле

$$
d_0 = 2{,}57\sqrt[3]{\Delta\lambda_0}W / [\mu_0(1 - \varphi_0)n]
$$
 (15)

где ∆ = 0.55…0.85 – коэффициент использования входного отверстия;

 $\lambda = d_0/d_1 \approx 1.9$ ;

 $\mu_0 = 0.8...1 -$  коэффициент поджатия потока;

 $\omega_0 = 0.42...0.46$  – коэффициент предварительного закручивания потока;

n- частота вращения колеса вентилятора (для сельскохозяйственных вентиляторов  $n=450...1000$  мин<sup>-1</sup>).

Тогла  $d_0 = (0.52...0.79)d_2$ .

Внешний диаметр крыльчатки определяется по формуле

$$
\frac{\sin \alpha_1}{\sin \alpha_2} = \frac{d_2}{d_1} \tag{16}
$$

Теоретический напор, создаваемый вентилятором, определяется по формуле

$$
H_T = \rho V_2^2 (A - B \frac{W}{V_2 d_2^2})
$$
 (17)

где

$$
A = 1 - \frac{d_1^2}{d_2^2} = 1 - \lambda^2; \qquad B = \frac{tg\alpha_2 - tg\alpha_1}{\pi B_K}
$$

являются постоянными коэффициентами для одного и того же вентилятора.

Если учесть конечное число лопастей (коэффициент Н), гидравлические потери при входе потока в отверстие, при повороте потока, на удар при входе в колесо, на трение о лопатки, на выходе из колеса, на трение о кожух, то уравнение действительной напорной линии будет иметь вид

$$
H_9 = H_0 - R'W - R''W^2;
$$
  
\n
$$
H_{\mu} = \rho V_2^2 H (1 - \lambda^2);
$$
\n(18)

$$
R' = \rho V_2^2 H \frac{t g \alpha_2 - t g \alpha_1}{\pi K_B d_2^2}
$$
 (19)

где

$$
K_{B} = \frac{B_{K}}{d_{2}}
$$
  

$$
R'' = \frac{2\rho\alpha}{\pi^{2}d_{0}^{2}} + \frac{\lambda_{e}^{2}\rho}{2\pi D_{1}^{2}B_{K}^{2}COS^{2}\alpha'\mu_{t}^{2}\mu_{0}^{2}}
$$
(20)

µ- коэффициент, учитывающий перекрытие поверхности воздуха лопастями;

 $\lambda_e$  - коэффициент сопротивления, характеризующий потери давления, связанные с протеканием воздуха между лопастями.

Мощность, потребляемую вентилятором, определяют по формуле:

$$
N = \frac{WH_T}{\eta_n 10^3}, \text{ kBr} \tag{21}
$$

где  $\eta$  – к. п. д. передачи.  $\eta = 0.95...0.98$ 

### Практическая часть

Содержание работы. Используя исходные данные варианта рассчитать: ширину, площадь, длину решёт очистки комбайна, требуемую рабочую скорость воздушного потока, расход воздуха, теоретическое давление, диаметр входного окна d<sub>0</sub>, внутренний d<sub>1</sub> и внешний d<sub>2</sub> диаметры колеса вентилятора, ширину и высоту выходного окна, потребляемую вентилятором мощность. Скомпоновать расположение решёт и вентилятора очистки.

Исходные данные. Необходимыми исходными данными для выполнения работы являются:

Таблица 1 - Значения исходных данных по вариантам

| $N$ <sup>o</sup> $\Pi$ / $\Pi$ | q <sub>B</sub> ,<br>$K\Gamma/C$ | $q0$ ,<br>кг/с<br>ДМ | q <sub>F</sub> ,<br>$K\Gamma/C$<br>$\mathbf{M}^2$ | $\mathbf{V}_{\text{KP}},$<br>M/C | $\alpha$ | $\alpha'$ | $\eta$         | k                          | $\mu_0$     | $\varphi_0$ | n,<br>$\textbf{MH}^{-1}$ | $\alpha_1$ ,<br>град град | $\alpha_2$ , |
|--------------------------------|---------------------------------|----------------------|---------------------------------------------------|----------------------------------|----------|-----------|----------------|----------------------------|-------------|-------------|--------------------------|---------------------------|--------------|
| $\mathbf{1}$                   | $\overline{2}$                  | 3                    | $\overline{4}$                                    | 5                                | 6        | 7         | 8              | 9                          | 10          | 11          | 12                       | 13                        | 14           |
| $\mathbf{1}$                   | 3,1                             | 0,11                 | 1,50                                              | 1,0                              |          | 1,11      | $0,70$ $0,22$  |                            | 0,81        | 0,42        | 450                      | 20                        | 13           |
| $\overline{c}$                 | 3,2                             | 0,12                 | 1,55                                              | 1,2                              |          | 1,12      | 0,71           | 0,23                       | $0,82$ 0,43 |             | 460                      | 21                        | 14           |
| $\overline{3}$                 | 3,3                             | $0,13$  1,60         |                                                   | 1,4                              |          |           | 1,13 0,72      | 0,24                       | $0,83$ 0,44 |             | 470                      | 22                        | 15           |
| $\overline{4}$                 | 3,4                             | $0,14$   1,65        |                                                   | 1,6                              | 1,4      |           | $1,14$ 0,73    | 0,22                       | $0,84$ 0,45 |             | 480                      | 23                        | 16           |
| $\overline{5}$                 | 3,5                             | $0,15$  1,70         |                                                   | 1,8                              |          |           |                | 1,15 0,74 0,23 0,85 0,46   |             |             | 790                      | 24                        | 17           |
| 6                              | 3,6                             | $0,16$ 1,75          |                                                   | 2,0                              |          |           |                | 1,16 0,75 0,24 0,86 0,42   |             |             | 500                      | 25                        | 18           |
| $\overline{7}$                 | 3,7                             | 0,15                 | 1,80                                              | 2,2                              |          | 1,17      |                | $0,76$ $0,22$              | $0,87$ 0,43 |             | 510                      | 26                        | 19           |
| 8                              | 3,8                             | $0,14$   1,85        |                                                   | 2,4                              |          |           | $1,18$ 0,77    | 0,23 0,88 0,44             |             |             | 520                      | 27                        | 20           |
| 9                              | 3,9                             | 0,13                 | 1,90                                              | 2,6                              |          |           |                | $1,19$ 0,78 0,24           | $0,89$ 0,45 |             | 530                      | 28                        | 21           |
| 10                             | 4,0                             | $0,12$ 1,95          |                                                   | 2,8                              |          |           |                | 1,20 0,79 0,22             | $0,90$ 0,46 |             | 540                      | 29                        | 22           |
| 11                             | 4,1                             | 0,11                 | $\overline{c}$                                    | 3,0                              |          | 1,21      |                | $0,80$ $0,23$              | $0,91$ 0,42 |             | 550                      | 30                        | 23           |
| 12                             | 4,2                             | $0,12$ 2,05          |                                                   | 3,3                              |          | 1,22      | 0,81           | 0,24                       | $0,92$ 0,43 |             | 560                      | 31                        | 24           |
| 13                             | 4,3                             | [0,13,2,10]          |                                                   | 3,4                              |          |           | 1,23 0,82 0,22 |                            | $0,93$ 0,44 |             | 570                      | 32                        | 25           |
| 14                             | 4,4                             | $0,14$ 2,15          |                                                   | 3,6                              |          |           |                | 1,24 0,83 0,23             | $0,94$ 0,45 |             | 580                      | 33                        | 26           |
| 15                             | 4,5                             | $0,15$ 2,20          |                                                   | 3,8                              |          | 1,25      |                | 0,84 0,24 0,95 0,46        |             |             | 590                      | 34                        | 27           |
| 16                             | 4,6                             | $0,16$ 2,25          |                                                   | 4,0                              | 1,6      |           |                | $1,10$ 0,85 0,22           | $0,96$ 0,42 |             | 600                      | 35                        | 28           |
| 17                             | 4,7                             | 0,17                 | 2,30                                              | 4,2                              |          | 1,10      |                | $0,86$ 0,23                | $0,97$ 0,43 |             | 610                      | 36                        | 29           |
| 18                             | 4,8                             | 0,11                 | 2,35                                              | 4,4                              |          |           | $1,12$ 0,87    | 0,24                       | 0,98 0,44   |             | 620                      | 37                        | 30           |
| 19                             | 4,9                             | 0,12                 | 2,40                                              | 4,6                              |          |           | 1,13 0,88 0,22 |                            | $0,99$ 0,45 |             | 630                      | 38                        | 31           |
| 20                             | 5,0                             | 0,15 2,45            |                                                   | 4,8                              |          |           |                | 1,14 0,89 0,23 1,00 0,46   |             |             | 640                      | 39                        | 32           |
| 21                             | 5,1                             | $0,14$ 2,50          |                                                   | 5,0                              |          |           |                | 1,15 0,90 0,24 0,80 0,42   |             |             | 650                      | 38                        | 31           |
| 22                             | 5,2                             | 0.15                 | 2,00                                              | 5,2                              |          | 1,16 0,91 |                | 0,22                       | $0,81$ 0,43 |             | 660                      | 37                        | 30           |
| 23                             | 5,3                             | $0,16$ 2,15          |                                                   | 5,4                              | 1,2      |           |                | $1,17$ 0,92 0,23           | $0,82$ 0,44 |             | 670                      | 36                        | 29           |
| 24                             | 5,4                             | 0,17                 | 2,10                                              | 5,6                              |          |           | 1,18 0,93      | 0,24                       | $0,83$ 0,45 |             | 680                      | 35                        | 28           |
| 25                             | 5,5                             | 0,11                 | 2,05                                              | 5,8                              |          |           |                | 1,19 0,94 0,22             | $0,84$ 0,44 |             | 690                      | 34                        | 27           |
| 26                             | 5,6                             | 0,12                 | 1,95                                              | 6,0                              |          | 1,20      | $0,95$ 0,23    |                            | $0,85$ 0,41 |             | 700                      | 33                        | 26           |
| 27                             | 5,7                             | 0,13                 | 1,80                                              | 6,2                              |          | 1,21      | 0,80           | 0,24                       | $0,86$ 0,42 |             | 710                      | 32                        | 25           |
| 28                             | 5,8                             | $0,14$   1,70        |                                                   | 6,4                              |          | 1,22      | 0,82           | 0,22                       | $0,87$ 0,43 |             | 720                      | 31                        | 24           |
| 29                             | 5,9                             | 0,15                 | 1,60                                              | 6,6                              |          | 1,23      | 0,83           | 0,23                       | 0,88 0,44   |             | 730                      | 30                        | 23           |
| 30                             | 6,0                             | $0,16$ 1,50          |                                                   | 6,8                              |          |           |                | $1,24$ 0,84 0,24 0,89 0,45 |             |             | 740                      | 29                        | 22           |

 $q_B$  – подача вороха на очистку, кг/с;  $q_0$  – удельная нагрузка на единицу ширины решета кг/с дм;  $q_F - y_A$ ельная нагрузка на единицу площади решета, кгс/м<sup>2</sup>;  $V_{K,P}$  – скорость витания примесей, м/с; α - коэффициент превышения критической скорости воздушного потока; – к. п. д. вентилятора; *К -* соотношение эквивалентной и фактической площадей сечения выходного окна вентилятора;  $\mu_0$  – коэффициент поджатия потока;  $\omega_0$  – коэффициент предварительного закручивания потока; n - частота вращения колеса вентилятора;  $a_1$ -угол наклона начальной части лопасти, град;  $\alpha_2$  – угол наклона конечной части лопасти, град; Значения исходных данных приведены в таблице 1

### **Порядок выполнения работы**

Запишите цель работы, задание и вариант. Запишите исходные данные своего варианта. Определите ширину, площадь и длину решёт очистки по формулам (1…3).

$$
B_P = \\\ F_p = \\\ L_P =
$$

Определите необходимую скорость потока воздуха над решётами по формуле (4).

$$
V =
$$

Определите требуемый расход воздуха по формуле (6).

$$
\mathbf{W} =
$$

По формулам (9, 10, 17) определите необходимое динамическое, статическое давление и полный напор, который должен обеспечить вентилятор.

 $S =$ 

 $h_d =$ 

 $h<sub>C</sub> =$ 

 $H =$ 

вентилятора.

По формуле (15) определите диаметр входного окна  $d_0$  и внутренний диаметр колеса  $d_1$  вентилятора.

По формулам (13, 14) определите размеры выходного окна

 $d_0 =$ 

 $d_1 =$ 

Используя формулу (16) определите наружный диаметр  $d_2$ вентилятора.

 $d_2 =$ 

Определите мощность, потребляемую вентилятором по формуле (21).

 $N =$ 

По полученным аэродинамическим параметрам вычертите схему очистки в масштабе (рисунок 1, а) в следующей последовательности:

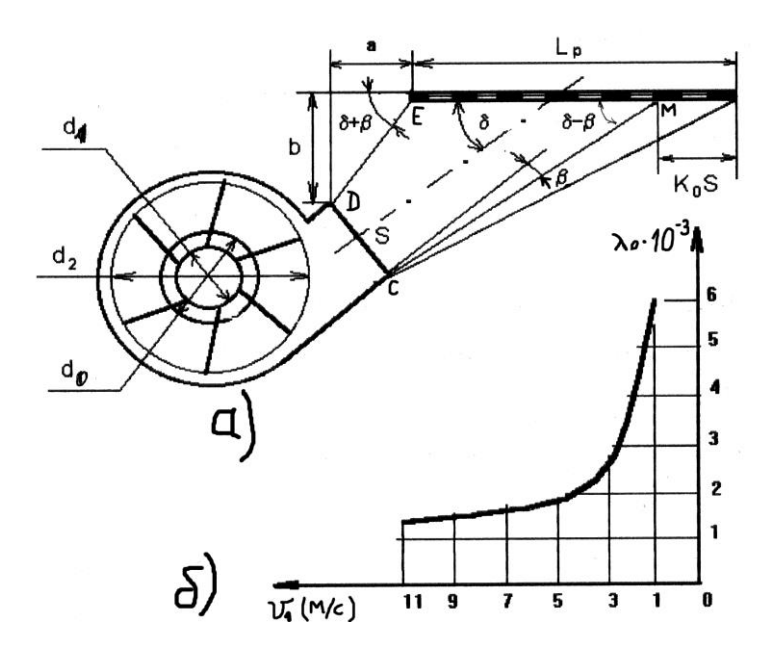

Рисунок 1 – Компоновочная схема системы очистки комбайна

– отложите в масштабе длину решета Lp;

- отметьте часть решета, обдуваемую расширяющейся частью воздушного потока длиной K<sub>0</sub>S;

– от начала решета под углом  $\delta + \beta$  к его плоскости проведите прямую линию ЕД;

– из точки М под углом  $\delta$  -  $\beta$  проведите прямую линию МС;

– отложите в масштабе высоту выходного окна ДС под углом 90 $^0$  -  $\delta$  к плоскости решета;

– в том же масштабе начертите остальные элементы вентилятора, приведенные на рисунке 1.

**Содержание отчёта.** Записать название работы, вариант, исходные данные, цель работы. Выполнить требуемые расчёты и построения. Сделать выводы.

#### **Задача № 1**

Определить потери свободным зерном в соломе за комбайном СК-5 Нива, при подаче  $q = 4.8$  кг/с, длине соломотряса  $l_c$ = 2 м и коэффициенте сепарации  $\mu$  = 9×10<sup>-3</sup> 1/с.

### **Задача № 2**

#### Определите основные исходные данные вентилятора

комбайна (скорость воздуха на выходе из горловины V<sub>в</sub>, массу подаваемого воздуха  $Q_{\text{B}}$ , полное давление Н) для выделения из зернового вороха примесей, имеющих наибольшую критическую скорость  $V_{k0} = 7$  м/с, пропускная способность очистки по зерну  $m_3 = 4$  кг/с, отношение статического напора к динамическому  $l_{\text{ic}}/l_{\text{i}}$ <sub>лин</sub> = 3.

### **Решение задач**

## **Контрольные вопросы**

1. Как определяется ширина решёт очистки?

2. Как определяется площадь решёт очистки?

3. Как определяется длина решёт очистки?

4. Обоснуйте, какие параметры должен иметь воздушный поток на выходе из окна вентилятора.

5. Обоснуйте выражение для определения динамического давления струи воздушного потока на выходе из окна вентилятора.

6. Обоснуйте выражение для определения статического давления струи воздушного потока на выходе из окна вентилятора.

7. Обоснуйте выражение, связывающее теоретический напор, который может обеспечить вентилятор с его конструктивными параметрами и режимом работы.

8. Обоснуйте мощность на привод вентилятора.

9. Приведите постоянные соотношения рабочих характеристик вентиляторов.

10. Обоснуйте величину энергии, придаваемой лопастью вентилятора частице воздуха массой m.

11. Приведите компоновочную схему системы очистки зерноуборочного комбайна с указанием её рассчитываемых параметров.

12. Обоснуйте высоту выходного окна вентилятора очистки зерноуборочного комбайна.

13. Приведите выражения для определения внутреннего и внешнего диаметра крыльчатки вентилятора, входного окна.

14. Приведите схемы и параметры форм лопастей вентиляторов.

15. Какие виды сопротивлений испытывает воздушный поток внутри вентилятора?

16. Классифицируйте вентиляторы сельскохозяйственного назначения.

## **Список литературы**

1. Кленин Н.И., Киселев С.Н. Сельскохозяйственные машины: учеб. для вузов. М.: КолосС, 2008.

2. Гаврилов К.Л. Тракторы и сельскохозяйственные машины иностранного и отечественного производства: устройство, диагностика и ремонт: учеб. пособие. Пермь: Звезда, 2010.

3. Халанский В.М., Горбачёв И.В. Сельскохозяйственные машины: учеб. для вузов. СПб.: ООО Квадро, 2014.

4. Сельскохозяйственные машины. Технологические расчеты в примерах и задачах: учеб. пособие для вузов. СПб.: Проспект Науки, 2011.

5. Кузнецов В.В. Сельскохозяйственные машины. Сборник задач и тестов: учебное пособие. Брянск: Изд-во Брянский ГАУ, 2016. 100 с.

6. Кузнецов В.В. Сельскохозяйственные машины. Сборник лекций по дисциплине: методическое пособие. Ч. 1. Брянск: Изд.-во Брянский ГАУ, 2018. 145 с.

Вариант \_\_\_\_\_\_

Работу выполнил: студент группы

\_\_\_\_\_\_\_\_\_\_\_\_\_\_\_\_\_\_\_\_\_\_\_\_\_\_

Работу принял:

 $\Box$ ата  $\Box$ 

Учебное издание

Владимир Васильевич Кузнецов

**Расчёт параметров очистки комбайна**

**МЕТОДИЧЕСКОЕ ПОСОБИЕ И РАБОЧАЯ ТЕТРАДЬ**

Редактор Лебедева Е.М.

Подписано к печати 26.03.2018 г. Формат 60х84. 1/16. Бумага печатная Усл.п.л. 0,93. Тираж 25 экз. Изд. № 5619.

Издательство Брянского государственного аграрного университета 243365 Брянская обл., Выгоничский район, с. Кокино, Брянский ГАУ